## **Step 1**

Click *Page Layout; Margins*; *Normal (1").* For spacing, go to *Home;*  click on arrow to right of *Paragraph*; under *Line spacing,* select *Double*. Under *Spacing*, set "Before" and "After" to "0 pt." Click *OK.* Click *Home* to choose font type and size.

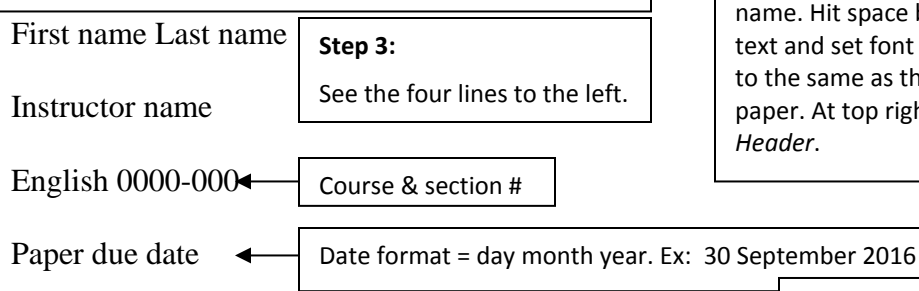

**Step 2**

Click *Insert; Page #; Top of Page; Plain # 3.* Type last name. Hit space bar. Highlight text and set font type and size to the same as that in the paper. At top right, click *Close Header*.

Paper Title  $\blacktriangleright$ 

This is the first sentence of my introduction. Introductions are important, as they are the Do not boldface, enlarge, italicize, use quotation marks, or leave extra spaces before or after title. Hit the **EXALC EXECUTE:** Be sure and use title case (see WR, sec. P8-c).

Last name 1

"Tab"  $\rightarrow$ button once to indent a paragraph.

ler's attention with an interesting fact, statistic, or story. I should also make sure I identify my

 $\gamma$  chance to make a good first impression on the audience. In this paragraph, I should get my

Margins are 1" on all sides.

aper's topic and scope; this may involve my thesis statement. I want to give the reader a good lea of the aspects I will be covering and why I will be covering those. I will avoid clichés and

purpose statements, using meaningful attention-getters instead. It is also especially important that

my introduction reflect the rest of my paper; after I draft my body paragraphs and conclusion, I

will need to go back and re-read and revise my introduction to make sure everything fits.

In my first body paragraph, I will develop my first point, which will probably require me to incorporate some of my research. When I quote a source in my paper, it is as if I am inserting someone else's voice into my monologue. If I do this without the proper transition, my writing will not flow smoothly and may not make sense to the audience (Miseon and Dolan 62). I will want to be sure to introduce sources properly by using signal phrases. As a Writing Center handout says, writers should "[i]ncorporate quotations into [their] own sentences" ("Using Sources"). In my next paragraph, I could also paraphrase or summarize a source. To do this, I would restate the idea(s) presented in my source, but I would use my own words to express those In-text citation two authors

ideas (Cox). In-text citation one author

In-text citation example—no author **Works Cited Tips**: It is the last new page of your paper and is double spaced. For your first entry, click on arrow to the right of *Paragraph*; under *Indentation*, click on *Special* and select *Hanging*. Click *OK*. Use the *Enter* key only to start a new entry.

A

L P

H

A

B

E

T

I Z

E

**Special note for tutors:**

Works Cited

The title on this page should be centered. If there is only one entry, the title is "Work Cited."

Brooks, Katherine. "Why Poetry is the Best Medium for Kids Who Want to Change the World." *Arts & Culture,* The Huffington Post, 19 July 2016, www.huffingtonpost.com/entry/why-poetry-is-the-best-medium-for-kids-who-want-tochange-the-world\_us\_578c0c57e4b03fc3ee5146d3. Cox, Rebecca D. *The College Fear Factor: How Students and Professors Misunderstand One Another.* Harvard UP, 2010. ProQuest Ebook Central, ebookcentral.proquest.com/lib/blinn/detail.action?docID=3300827. Lunsford, Andrea. "Andrea Lunsford: Writing and the Profound Revolution in Access." Interview. *Project Information Literacy,* Information School, University of Washington, 12 July 2010, projectinfolit.org/smart-talks/item/118-andrea-lunsford. Miseon, Kim, and Michael Dolan. "'Excuse Me, but What Is a Research Paper?' Embedded Librarian Program and Information Literacy Skills of Community College Students." *Community & Junior College Libraries,* vol. 21, no. ½, Jan.-June 2015, pp. 53-70. *Academic Search Complete,* doi: 10.1080/02763915. Nazaryan, Alexander. "The Fallacy of 'Balanced Literacy.'" *The New York Times,* 7 July 2014, p. A17. Rich, Adrienne. "Poetry and the Forgotten Future." *A Human Eye: Essays on Art in Society, 1997-2008*, W.W. Norton, 2009, pp. 126-46. Reprinted in "Poetry and the Forgotten Future." *The Norton Introduction to Literature.* Shorter 11th ed., edited by Kelly J. Mays, W.W. Norton, 2013, pp. 932-35. "Using Sources in Your Paper." *Handouts & Worksheets, Writing Center,* Blinn College, [www.blinn.edu/brazos/humanities/writingcenter/handouts2/Using-Sources-in-Your-](http://www.blinn.edu/brazos/humanities/writingcenter/handouts2/Using-Sources-in-Your-Paper.pdf)**Ebook Database article; two authors Essay reprinted in an anthology Short work from a web site, no author Interview Newspaper article Blog post**

[Paper.pdf.](http://www.blinn.edu/brazos/humanities/writingcenter/handouts2/Using-Sources-in-Your-Paper.pdf) Accessed 19 July 2016.

\**Note:* See p. 53 in *MLA Handbook*, 8th ed., regarding optional elements, such as accessed date; see p. 41 for information about supplying the publisher's name for various kinds of organizations; see p. 48 for information on the use of DOIs versus URLs.